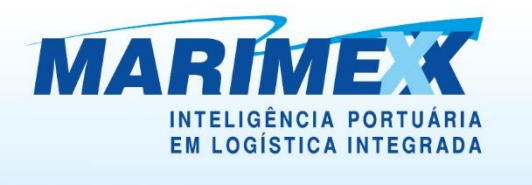

# "Tutorial"

# Agendamento para Carregamento de Carga Solta e Container Regime: ARMAZÉNS GERAIS

Solicitação via Web

E Escritório Matriz: Rua Xavier Pinheiro, 23 - Macuco - Santos / SP - CEP 11015-090 - Telefone: 55 13 3202-5000

- H. Terminal Alfandegado - Importação / Exportação: Av. Osório de Almeida, s/nº - Docas - Santos / SP - CEP 11013-735 - Telefone: 55 13 3202-5100
- F. Centro de Distribuição / Armazém Geral: Rua Padre Anchieta, 55 - Macuco - Santos / SP - CEP 11015-120 - Telefone: 55 13 3202-5000
- $\overline{\phantom{a}}$ Filial Alemoa - Transporte Rodoviário: Rua Doutor Alberto Schwedtzer, 1480 - Alemoa - Santos / SP - CEP 11095-520 - Telefone: 55 13 3202-5000
- Filial São Paulo: Rua Fidêncio Ramos, 223, cj. 31 Vila Olímpia São Paulo / SP CEP 04551-010 Telefone: 55 11 3048-9000

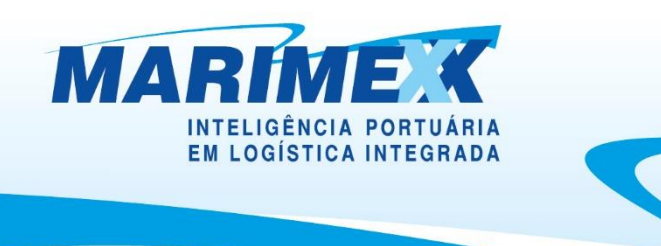

# **Agendamento WEB**

Dando continuidade ao Programa de Agendamento para programação de carregamento de cargas soltas e contêineres sob o regime de Armazéns Gerais, apresentamos um tutorial para auxílio à utilização da "Agenda Marimex" via WEB, que entrará em funcionamento a partir do dia 10/07/2019.

Antes de iniciarmos o tutorial sobre o novo sistema de agendamento via WEB, vamos relembrar as regras de horários e práticas do Agendamento, que ainda continuam vigentes.

Contamos com a colaboração de todos.

Cordialmente,

Marimex - Despachos, Transportes e Serviços Ltda.

E Escritório Matriz: Rua Xavier Pinheiro, 23 - Macuco - Santos / SP - CEP 11015-090 - Telefone: 55 13 3202-5000

Terminal Alfandegado - Importação / Exportação: Av. Osório de Almeida, s/nº - Docas - Santos / SP - CEP 11013-735 - Telefone: 55 13 3202-5100

× Centro de Distribuição / Armazém Geral: Rua Padre Anchieta, 55 - Macuco - Santos / SP - CEP 11015-120 - Telefone: 55 13 3202-5000

Filial Alemoa - Transporte Rodoviário: Rua Doutor Alberto Schwedtzer, 1480 - Alemoa - Santos / SP - CEP 11095-520 - Telefone: 55 13 3202-5000

Filial São Paulo: Rua Fidêncio Ramos, 223, cj. 31 - Vila Olímpia - São Paulo / SP - CEP 04551-010 - Telefone: 55 11 3048-9000

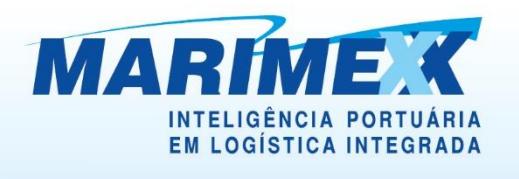

#### **Horários e práticas**

#### **Importante:**

- O agendamento é obrigatório.
- Ao programar o agendamento, o usuário deverá observar se a grade solicitada está dentro do prazo de validade da Guia de Recebimento GR.
- Os agendamentos deverão ser efetuados até as 18h59min do dia anterior ao pretendido para programação de carregamento.
- As solicitações de agendamento para sábado, domingo, segunda-feira ou dias posteriores a feriados, deverão ser efetuados até as 18h59min do último dia útil que o antecede.
- Para os dias acima mencionados e, na eventualidade de ainda haver janelas disponíveis para o final de semana, somente serão aceitas solicitações até as 11h59min do sábado que os precede.
- Os e-mails resposta confirmando a data/hora do agendamento para a apresentação, serão processados e respondidos tempestivamente a sua solicitação, podendo ser notado pequeno atraso na resposta, que se refere ao tempo de processamento da informação.
- A tolerância para a recepção dos veículos de carga solta e conteinerizada é de (02) duas horas posteriores à janela de agendamento.
- Os veículos que não se apresentarem até o término do período de tolerância, estarão automaticamente cancelados e obrigatoriamente deverão efetuar novo agendamento que estará sujeito à disposição de janelas, bem como haverá cobrança conforme acordado em proposta comercial.
- Entenda-se por atraso o veículo que se apresentar após o período de tolerância, por exemplo: Janela das 09:00 horas às 10:00 horas, o veículo deverá se apresentar até 2 (duas) horas posteriores à janela de agendamento, no máximo as 11h59min.

Centro de Distribuição / Armazém Geral: Rua Padre Anchieta, 55 - Macuco - Santos / SP - CEP 11015-120 - Telefone: 55 13 3202-5000

E Escritório Matriz: Rua Xavier Pinheiro, 23 - Macuco - Santos / SP - CEP 11015-090 - Telefone: 55 13 3202-5000

Terminal Alfandegado - Importação / Exportação: Av. Osório de Almeida, s/nº - Docas - Santos / SP - CEP 11013-735 - Telefone: 55 13 3202-5100

Filial Alemoa - Transporte Rodoviário: Rua Doutor Alberto Schwedtzer, 1480 - Alemoa - Santos / SP - CEP 11095-520 - Telefone: 55 13 3202-5000 Filial São Paulo: Rua Fidêncio Ramos, 223, cj. 31 - Vila Olímpia - São Paulo / SP - CEP 04551-010 - Telefone: 55 11 3048-9000

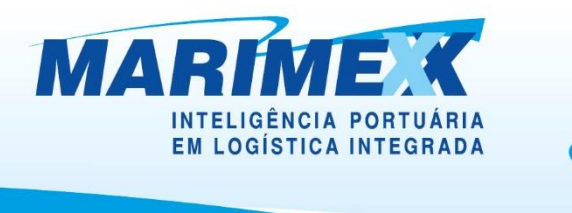

Norma SPA – NAP.SUPOP.OPR.011, de 26 de setembro de 2022.

Portaria DIPRE M. 124.2022, de 22 de novembro de 2022.

Santos, 02 de abril de 2023

# **Cadastro de usuário**

Para ter acesso à página do agendamento via WEB, o solicitante deve ser um usuário previamente cadastrado em nosso site. Para aqueles que ainda não possuem cadastro, gentileza acessar [www.marimex.com.br,](http://www.marimex.com.br/) clicar no Online – logo após no link Cadastre-se (conforme tela abaixo).

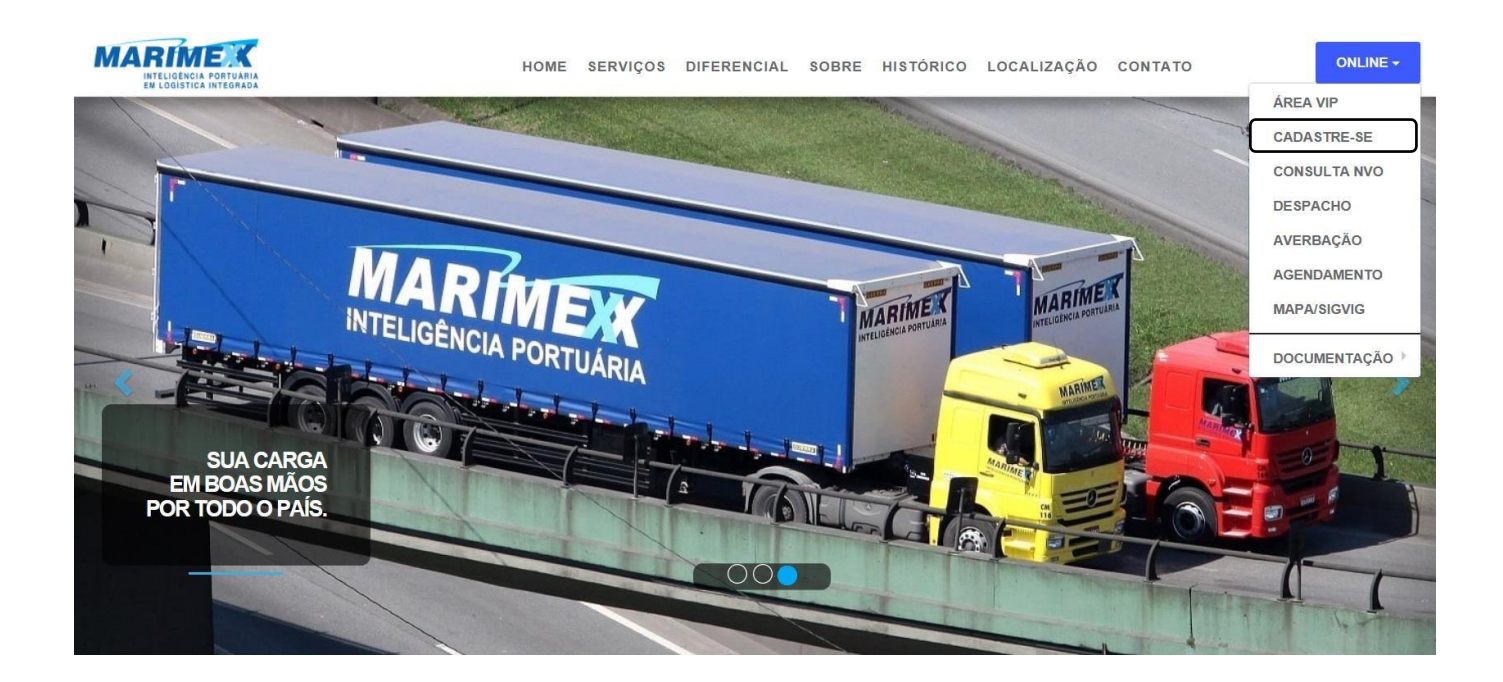

- E Escritório Matriz: Rua Xavier Pinheiro, 23 Macuco Santos / SP CEP 11015-090 Telefone: 55 13 3202-5000
- H. Terminal Alfandegado - Importação / Exportação: Av. Osório de Almeida, s/nº - Docas - Santos / SP - CEP 11013-735 - Telefone: 55 13 3202-5100
- T. Centro de Distribuição / Armazém Geral: Rua Padre Anchieta, 55 - Macuco - Santos / SP - CEP 11015-120 - Telefone: 55 13 3202-5000
- $\mathcal{L}_{\mathcal{A}}$ Filial Alemoa - Transporte Rodoviário: Rua Doutor Alberto Schwedtzer, 1480 - Alemoa - Santos / SP - CEP 11095-520 - Telefone: 55 13 3202-5000
- Filial São Paulo: Rua Fidêncio Ramos, 223, cj. 31 Vila Olímpia São Paulo / SP CEP 04551-010 Telefone: 55 11 3048-9000

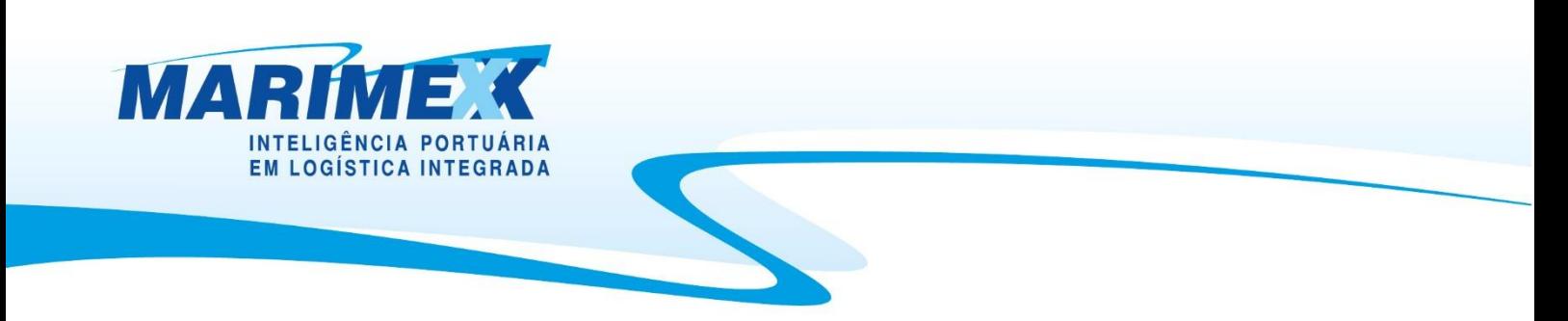

#### **Login**

Após o cadastro, o usuário receberá um e-mail de confirmação e, após a confirmação deste, uma mensagem final com Login e senha para acesso a área do agendamento via WEB. De posse destas informações o usuário deverá clicar no link Agendamento, para iniciar a

Programação de Carregamento:

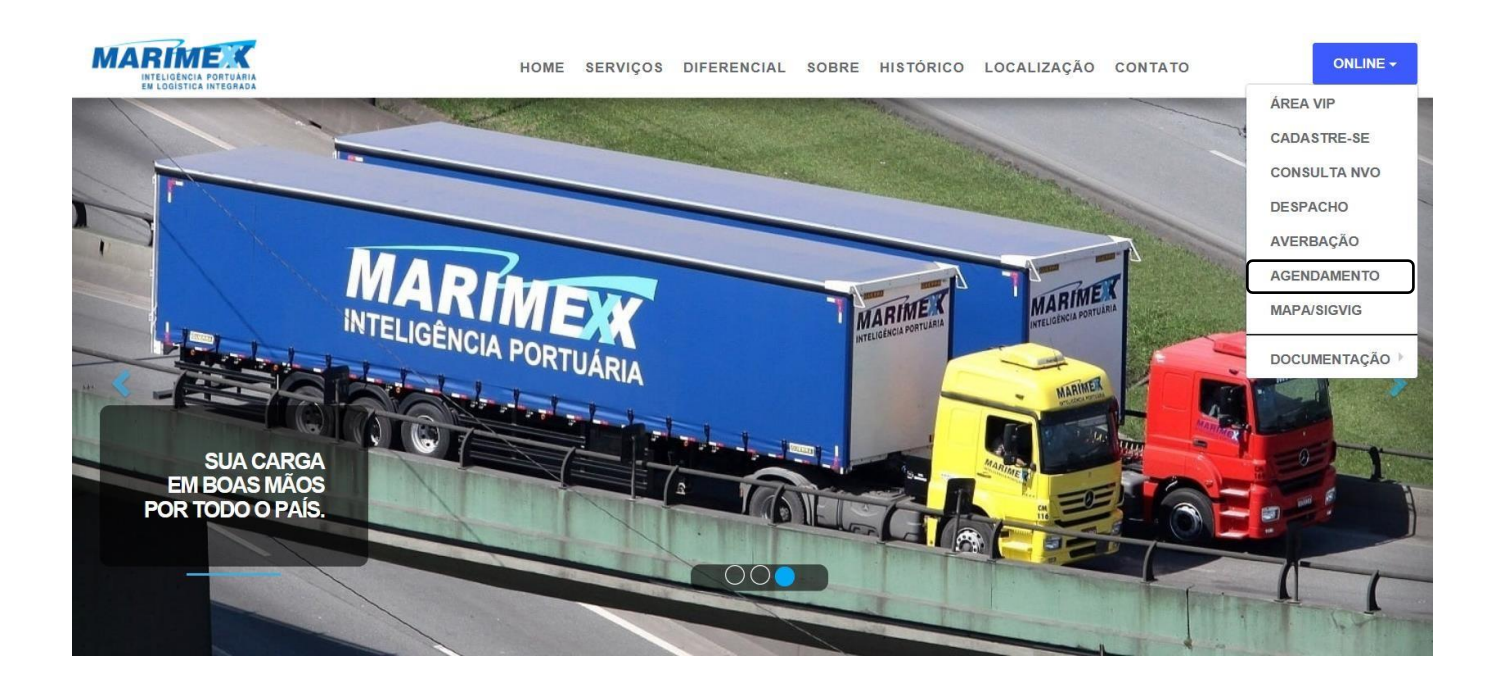

- E Escritório Matriz: Rua Xavier Pinheiro, 23 Macuco Santos / SP CEP 11015-090 Telefone: 55 13 3202-5000
- H. Terminal Alfandegado - Importação / Exportação: Av. Osório de Almeida, s/nº - Docas - Santos / SP - CEP 11013-735 - Telefone: 55 13 3202-5100
- F. Centro de Distribuição / Armazém Geral: Rua Padre Anchieta, 55 - Macuco - Santos / SP - CEP 11015-120 - Telefone: 55 13 3202-5000
- F. Filial Alemoa - Transporte Rodoviário: Rua Doutor Alberto Schwedtzer, 1480 - Alemoa - Santos / SP - CEP 11095-520 - Telefone: 55 13 3202-5000
- Filial São Paulo: Rua Fidêncio Ramos, 223, cj. 31 Vila Olímpia São Paulo / SP CEP 04551-010 Telefone: 55 11 3048-9000

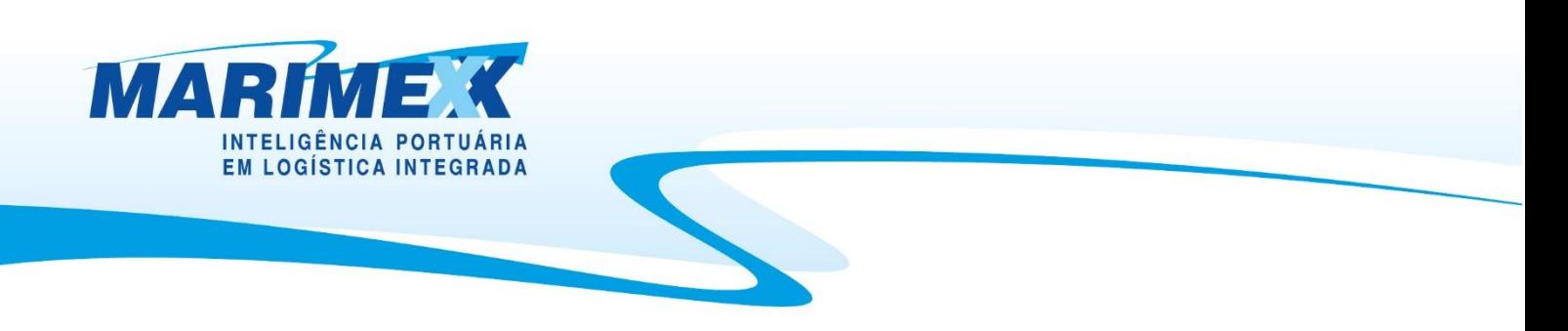

#### **Cadastrando o "Agendamento"**

Após a autenticação na página de login, o usuário será direcionado para a página inicial do agendamento e deverá selecionar os seguintes itens:

- Armazéns Gerais;
- Efetuar Agendamento;

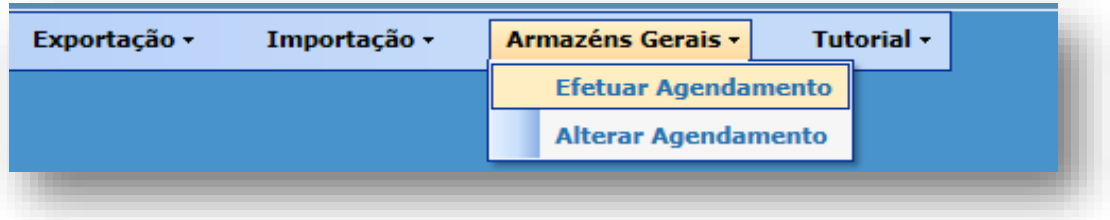

Após selecionar o item "Efetuar Agendamento", o usuário será direcionado para a página de dados do agendamento, onde estará informando os dados básicos para a programação de carregamento.

Algumas informações como Usuário e Empresa, já estarão previamente cadastrados – figura abaixo itens (01 e 02).

Nesta página o usuário também terá a opção de cadastrar no campo "E-mail CC", quantos destinatários forem necessários para o e-mail resposta do agendamento, que também será informado quando da autorização do veículo para carregamento. Para mais de um destinatário, pede-se separá-los por ponto e vírgula (;) (item 03).

- E Escritório Matriz: Rua Xavier Pinheiro, 23 Macuco Santos / SP CEP 11015-090 Telefone: 55 13 3202-5000
- Terminal Alfandegado Importação / Exportação: Av. Osório de Almeida, s/nº Docas Santos / SP CEP 11013-735 Telefone: 55 13 3202-5100
- Centro de Distribuição / Armazém Geral: Rua Padre Anchieta, 55 Macuco Santos / SP CEP 11015-120 Telefone: 55 13 3202-5000

Filial São Paulo: Rua Fidêncio Ramos, 223, cj. 31 - Vila Olímpia - São Paulo / SP - CEP 04551-010 - Telefone: 55 11 3048-9000

Filial Alemoa - Transporte Rodoviário: Rua Doutor Alberto Schwedtzer, 1480 - Alemoa - Santos / SP - CEP 11095-520 - Telefone: 55 13 3202-5000

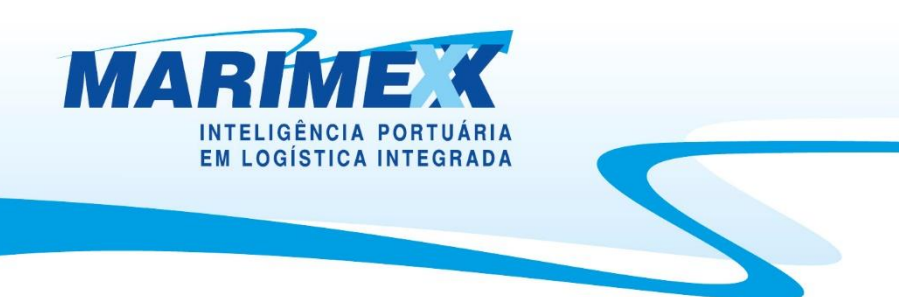

A seguir, devem-se preencher os itens:

# **Etapa 01**

• Os dados do motorista / veículo, não são necessários nesse momento. Porém, se for inserido, poderá ser corrigido a qualquer momento "antes" da data e hora agendada.

#### **Etapa 02**

- Informe a data pretendida para a solicitação item (04);
- Após informar a data, clique no botão "Consulta" item (05);
- Finalize esta etapa, clicando no ícone "Gravar modificações" item (06).

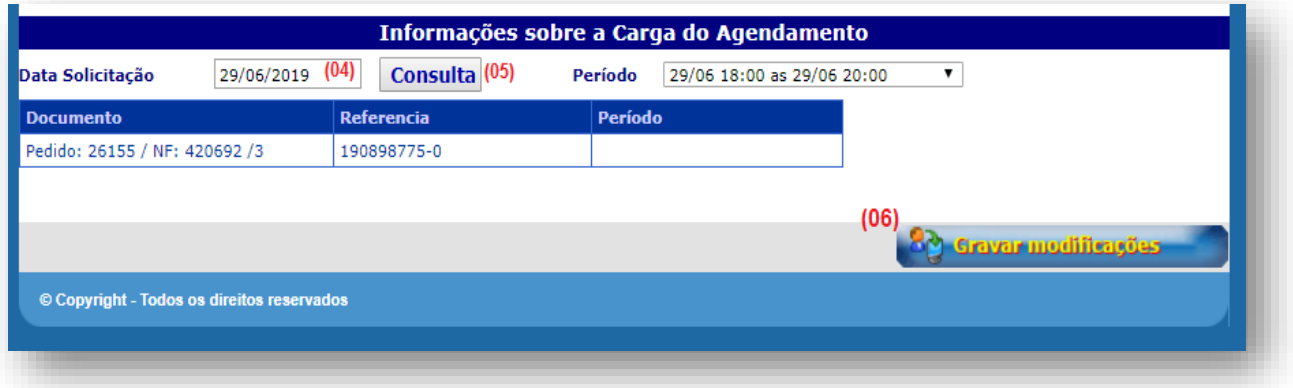

- E Escritório Matriz: Rua Xavier Pinheiro, 23 Macuco Santos / SP CEP 11015-090 Telefone: 55 13 3202-5000
- Terminal Alfandegado Importação / Exportação: Av. Osório de Almeida, s/nº Docas Santos / SP CEP 11013-735 Telefone: 55 13 3202-5100
- × Centro de Distribuição / Armazém Geral: Rua Padre Anchieta, 55 - Macuco - Santos / SP - CEP 11015-120 - Telefone: 55 13 3202-5000
- Filial Alemoa Transporte Rodoviário: Rua Doutor Alberto Schwedtzer, 1480 Alemoa Santos / SP CEP 11095-520 Telefone: 55 13 3202-5000
- Filial São Paulo: Rua Fidêncio Ramos, 223, cj. 31 Vila Olímpia São Paulo / SP CEP 04551-010 Telefone: 55 11 3048-9000

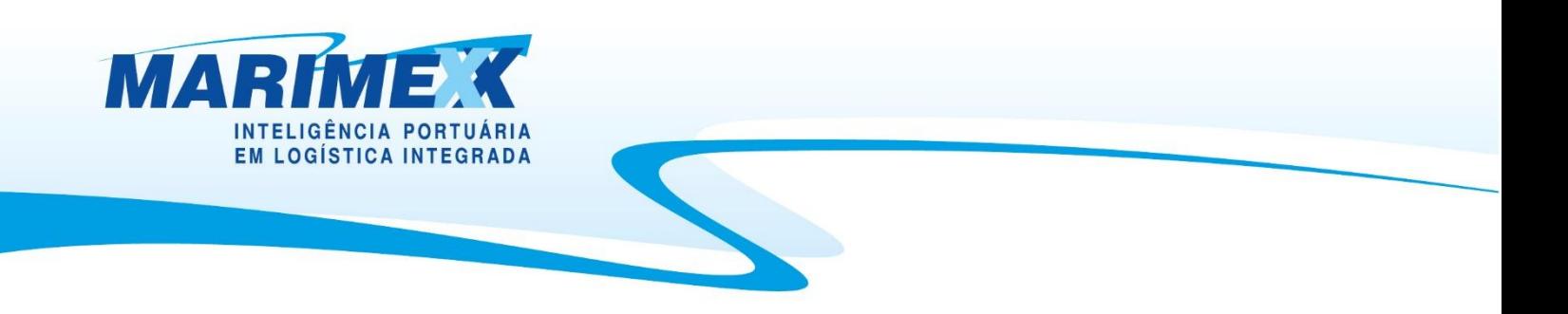

Ao salvar clicando em "Gravar modificações", deverá aparecer a mensagem de confirmação:

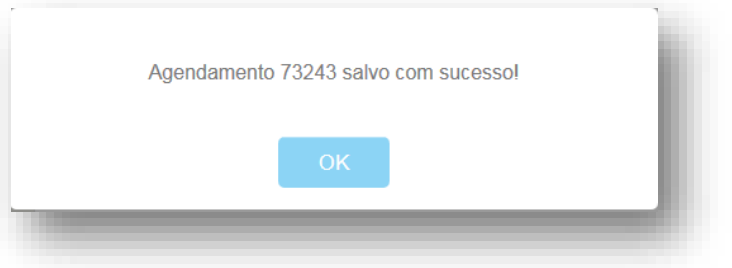

Após a mensagem de confirmação do agendamento, clique em "OK".

# **Alteração e Exclusão de Agendamento**

Caso seja necessário realizar a alteração e/ou a exclusão do agendamento, o usuário deverá seguir os passos abaixo:

- Armazéns Gerais;
- Alterar Agendamento;

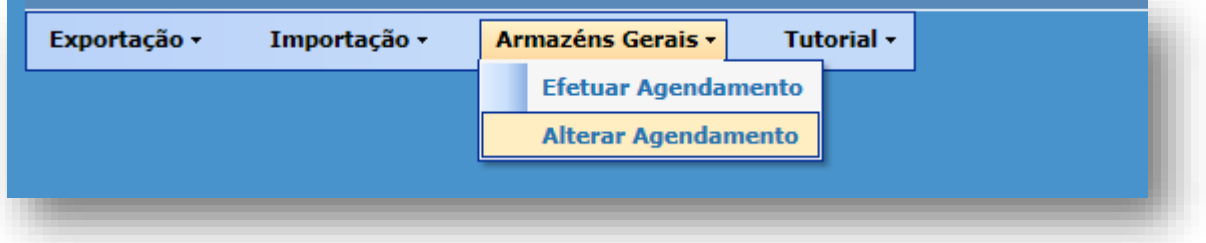

- E Escritório Matriz: Rua Xavier Pinheiro, 23 Macuco Santos / SP CEP 11015-090 Telefone: 55 13 3202-5000
- Terminal Alfandegado Importação / Exportação: Av. Osório de Almeida, s/nº Docas Santos / SP CEP 11013-735 Telefone: 55 13 3202-5100
- × Centro de Distribuição / Armazém Geral: Rua Padre Anchieta, 55 - Macuco - Santos / SP - CEP 11015-120 - Telefone: 55 13 3202-5000
- Filial Alemoa Transporte Rodoviário: Rua Doutor Alberto Schwedtzer, 1480 Alemoa Santos / SP CEP 11095-520 Telefone: 55 13 3202-5000
- Filial São Paulo: Rua Fidêncio Ramos, 223, cj. 31 Vila Olímpia São Paulo / SP CEP 04551-010 Telefone: 55 11 3048-9000

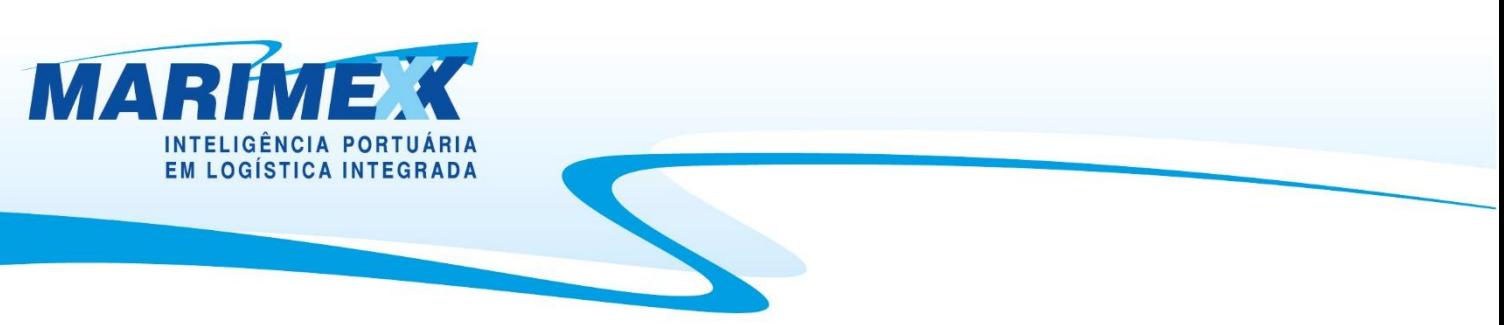

Alteração/Cancelamento.

Para "buscar" o agendamento a ser alterado e/ou cancelado, o usuário deve informar no campo "Agendamento", o ID correspondente que está informado no campo de "assunto" do e-mail de confirmação e teclar em "Carregar".

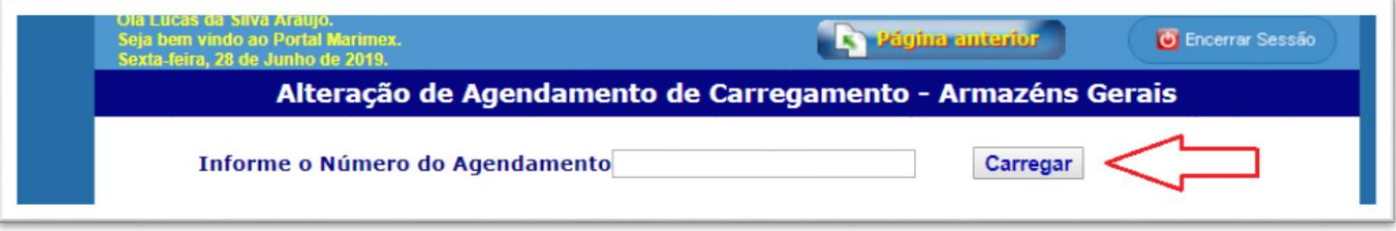

Após esta ação, a aplicação carregará a página com os dados referente ao ID informado.

Conforme a tela abaixo, podemos efetuar as alterações dos seguintes campos:

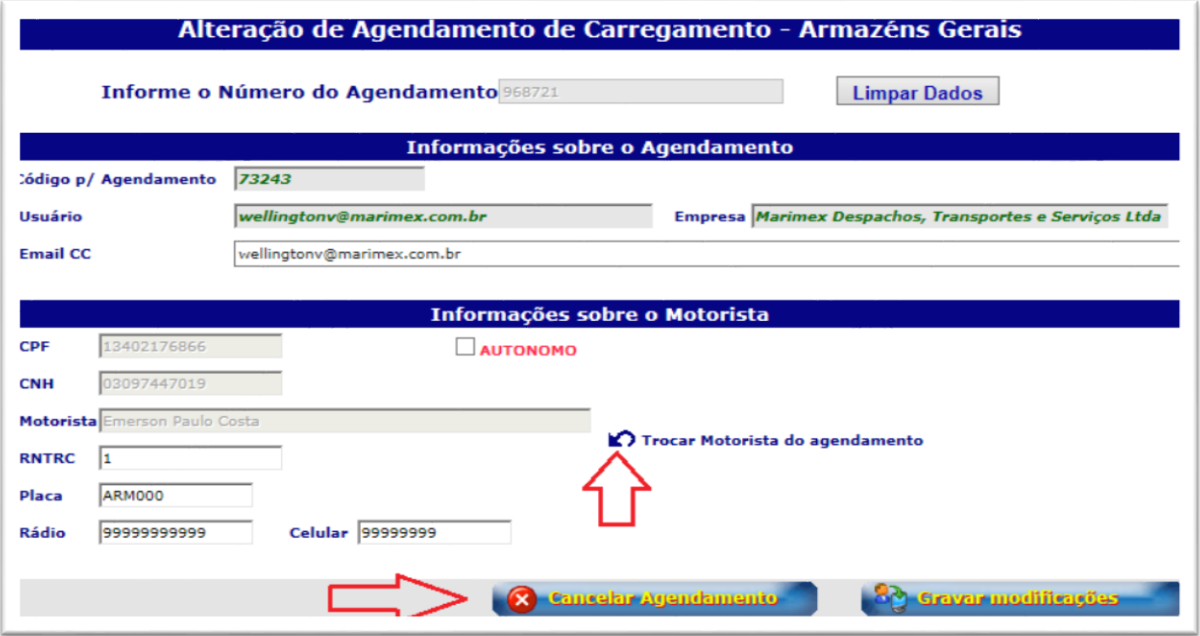

- E Escritório Matriz: Rua Xavier Pinheiro, 23 Macuco Santos / SP CEP 11015-090 Telefone: 55 13 3202-5000
- Terminal Alfandegado Importação / Exportação: Av. Osório de Almeida, s/nº Docas Santos / SP CEP 11013-735 Telefone: 55 13 3202-5100
- Centro de Distribuição / Armazém Geral: Rua Padre Anchieta, 55 Macuco Santos / SP CEP 11015-120 Telefone: 55 13 3202-5000
- Filial Alemoa Transporte Rodoviário: Rua Doutor Alberto Schwedtzer, 1480 Alemoa Santos / SP CEP 11095-520 Telefone: 55 13 3202-5000
- Filial São Paulo: Rua Fidêncio Ramos, 223, cj. 31 Vila Olímpia São Paulo / SP CEP 04551-010 Telefone: 55 11 3048-9000

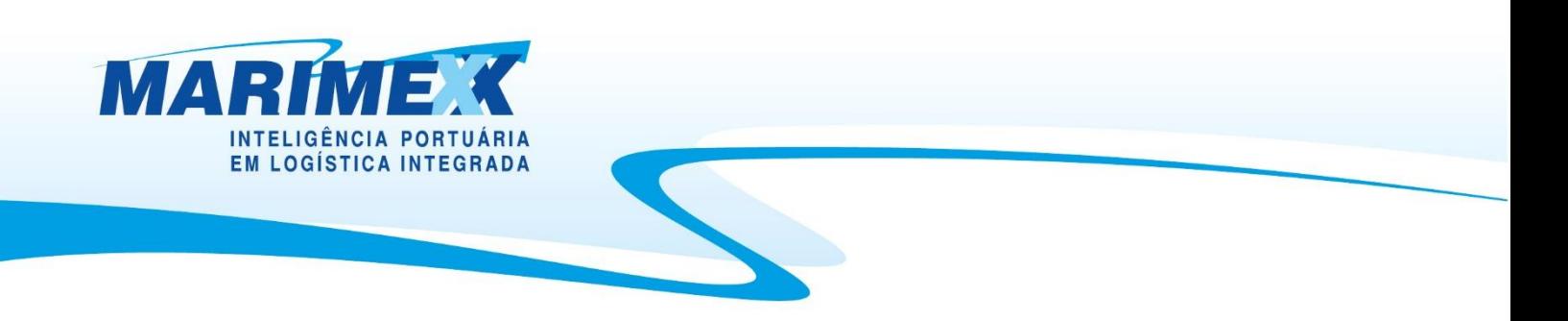

Para realizar o cancelamento, clique na opção "Cancelar Agendamento". Posteriormente, deverá aparecer a seguinte mensagem:

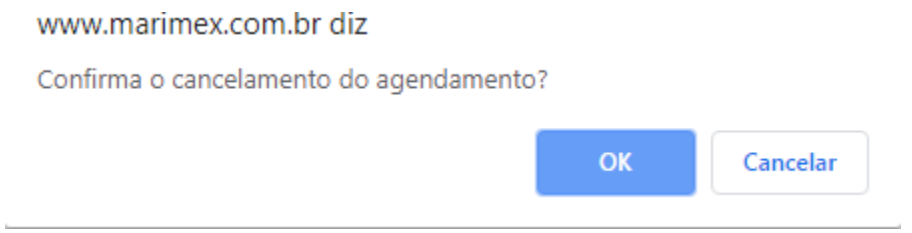

Após clicar no botão "OK", aparecerá a confirmação em tela, bem como o encaminhamento do e-mail de confirmação do Cancelamento.

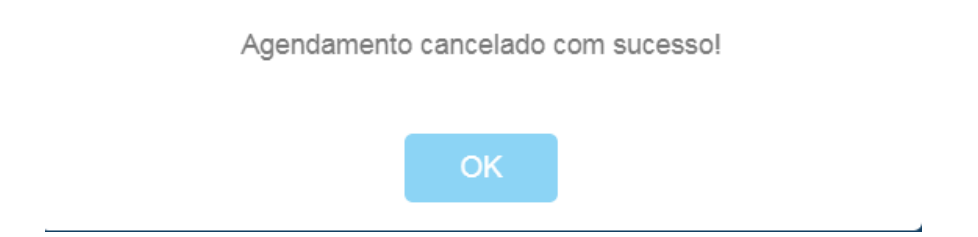

E Escritório Matriz: Rua Xavier Pinheiro, 23 - Macuco - Santos / SP - CEP 11015-090 - Telefone: 55 13 3202-5000

- Terminal Alfandegado Importação / Exportação: Av. Osório de Almeida, s/nº Docas Santos / SP CEP 11013-735 Telefone: 55 13 3202-5100
- $\mathcal{C}_{\mathcal{A}}$ Centro de Distribuição / Armazém Geral: Rua Padre Anchieta, 55 - Macuco - Santos / SP - CEP 11015-120 - Telefone: 55 13 3202-5000
- Filial Alemoa Transporte Rodoviário: Rua Doutor Alberto Schwedtzer, 1480 Alemoa Santos / SP CEP 11095-520 Telefone: 55 13 3202-5000
- Filial São Paulo: Rua Fidêncio Ramos, 223, cj. 31 Vila Olímpia São Paulo / SP CEP 04551-010 Telefone: 55 11 3048-9000